#### Evaluación de Impacto: Racionalidad y Métodos

Felipe Barrera-Osorio

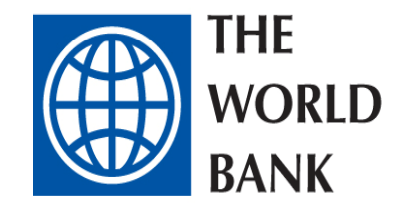

### Porque es importante la evaluación de impacto?

- 1. La evaluación de impacto puede producir estimadores confiables de los efectos causales de programas
- 2.La evaluación de impacto puede ayudar a mejorar el diseño e implementación de programas
- 3. La evaluación de impacto puede aumentar el apoyo político de programas
- 4. La evaluación de impacto puede aumentar la sostenibilidad de programas exitosos y terminar los no exitosos
- 5. La evaluación de impacto puede ayudar a entender como funcionan internamente los programas sociales

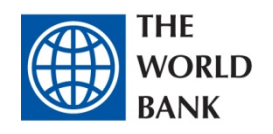

# $\bullet$  Que es la evaluación de impacto?

- 1. La evaluación de impacto es un grupo de métodos para identificar y medir el efecto *causal*  de programas. Por ejemplo
	- A. Cual es el efecto de un programa de becas en el rendimiento de estudiantes en exámenes?
	- B. Cual es el efecto de programas de entrenamiento para el empleo en la probabilidad de empleo y salarios?
	- C. Cual es el efecto de la provisión de computadores en la escuela sobre la asistencia estudiantil?

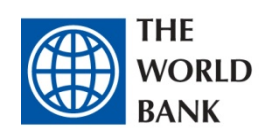

# Por qué esto es difícil de medir?

- 1.. La pregunta básica es la siguiente: *Que hubiera pasado en ausencia del programa (*en términos de los economistas, cual es el contrafactual?)
- 2. Necesitaríamos observar al *mismo* individuo, sin y con el programa
- 3. ...pero es imposible observar al mismo individuo en los dos estados (sin y con programa…)
- 4. La solución es construir el contrafactual correctoEncontrar individuos que no se han beneficiado del programa, pero que tienen características muy similares a los que sí han tenido acceso al programa

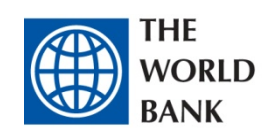

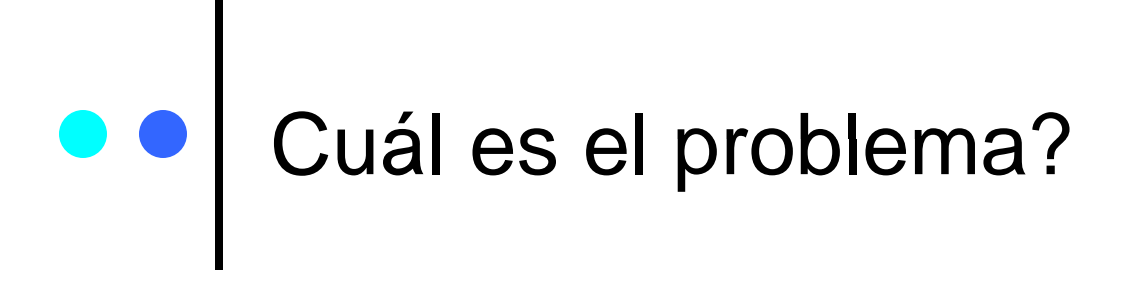

- 1. El problema es encontrar el correcto grupo de comparación:
	- A.. El grupo de comparación y los beneficiarios tienen que tener las mismas características (observables y no observables) antes de comenzar el programa
	- B. Los factores externos tienen que afectar de la misma forma al grupo de comparación y el del programa
	- C. Los efectos del programa deberían ser los mismos para ambos grupos
- 2.. El problema crítico: las personas se auto-seleccionan cuando aplican y reciben un programas, y por consiguiente, con una probabilidad alta son diferentes a las que no aplicaron o no recibieron el programa

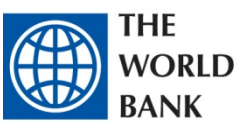

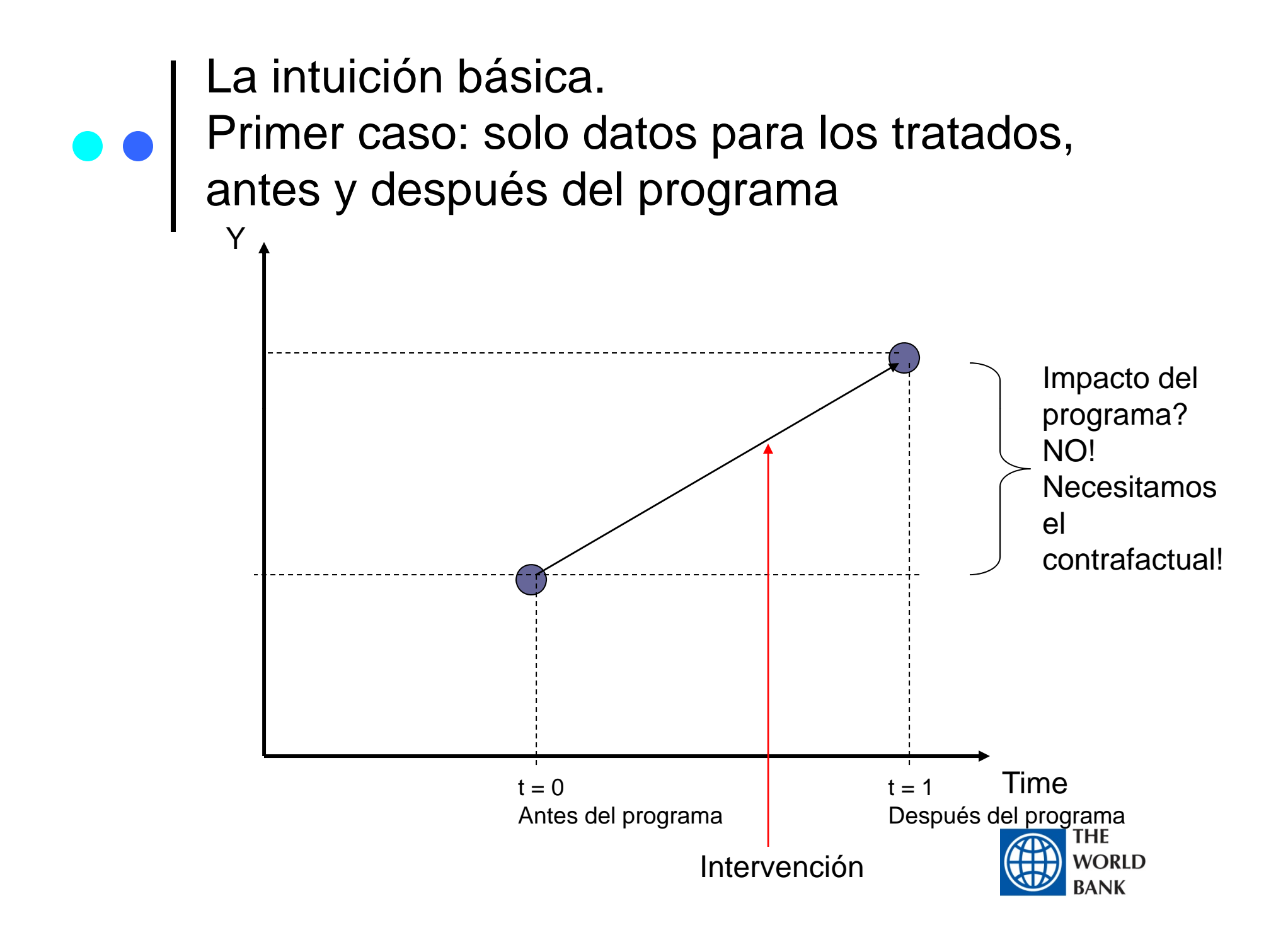

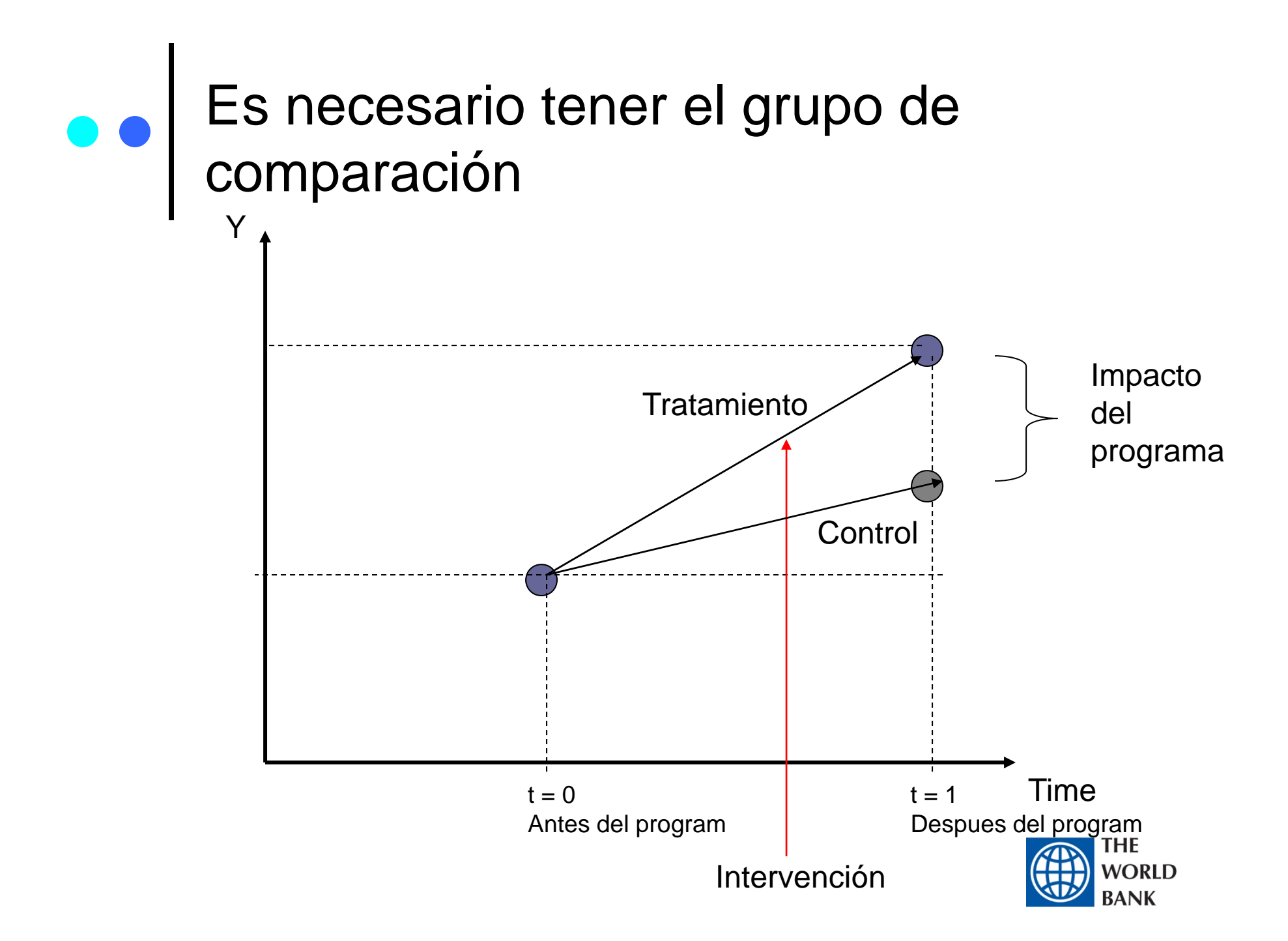

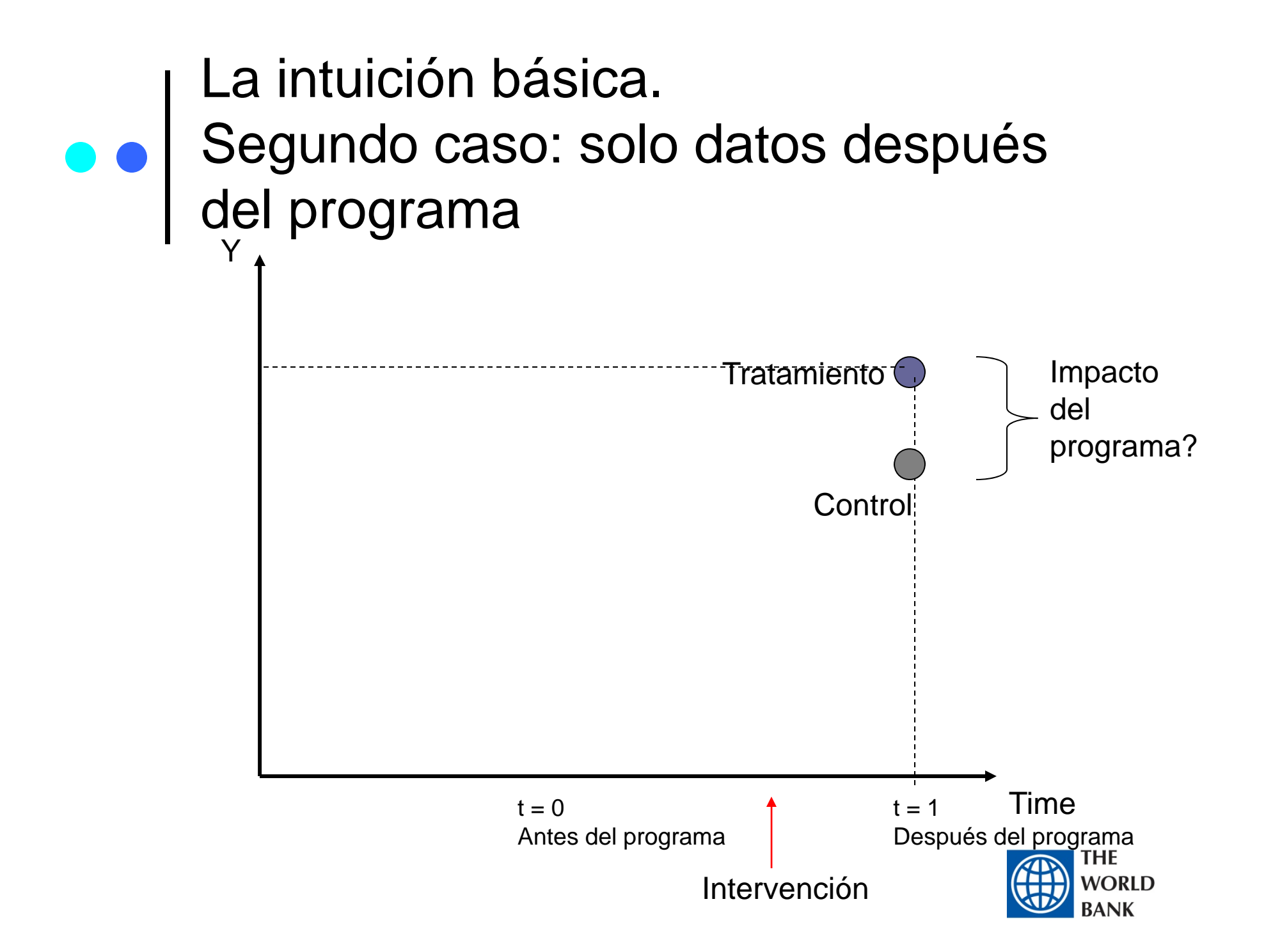

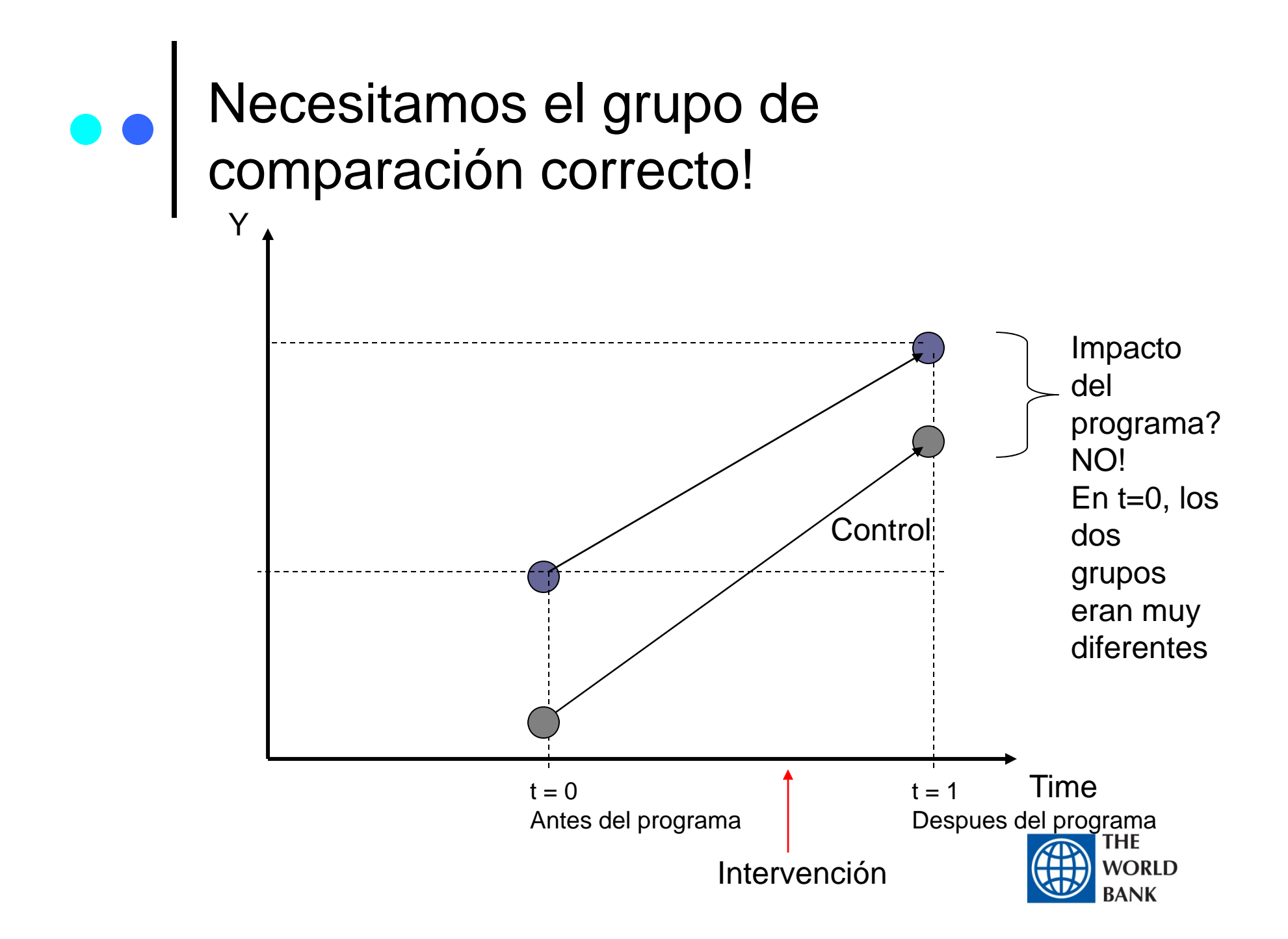

## Posibilidades para encontrar el grupo de comparación

- 1. Evaluaciones prospectivas
	- A.Aleatorización de beneficiarios
	- B. Aleatorización de entrada
	- C. Aleatorización de información
- 2. Evaluaciones retrospectivas
	- A.Regresión de discontinuidad
	- B.Variables instrumentales
	- c. Diferencias en diferencias
	- D.Estimación de pareo

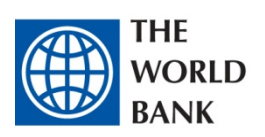

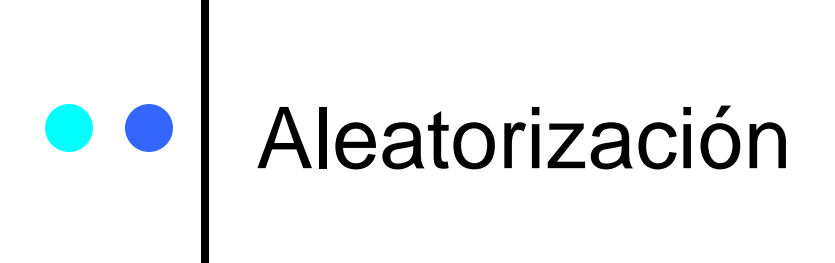

- 1. Una lotería entre individuos separa la población entre beneficiarios y no beneficiarios
	- A.Modelo de sobre-suscripción al programa
- 2.La lotería crearía grupos homogéneos entre beneficiarios y no beneficiarios: tendrían las mismas características, observables y no observables
- 3.. La "unidad" de aleatorización es importante:
	- A. Unidades geográficas (estados, distritos, municipios, etc) versus unidades individuales (personas, hogares, colegios)
	- B. El numero de observaciones es importante: si es muy pequeño, la muestra puede no estar balanceada.

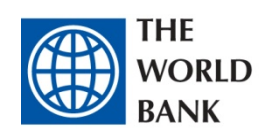

# Ejemplo de aleatorización: el programa PACES en Colombia

- 1.Programa otorgó 125,000 vouchers entre 1992 y 1997 a estudiantes al inicio de secundaria
- 2. Los vouchers fueron ofrecidos a familias de bajos ingresos que atendían colegios públicos y que habían sido aceptadas en colegios privados
- 3. Los vauchers eran renovables cuando el rendimiento académico había sido satisfactorio
- 4. El voucher tenia un valor de \$US190 – mitad del costo de colegios privados
- 5.Los colegios recibieron los fondos directamente en el banco
- 6.Los colegios podía pedir dinero complementario al voucher
- 7. El voucher fue ofrecido por medio de loterías cuando existió sobre-subscripción al programa

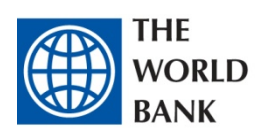

# Impacto del programa PACES

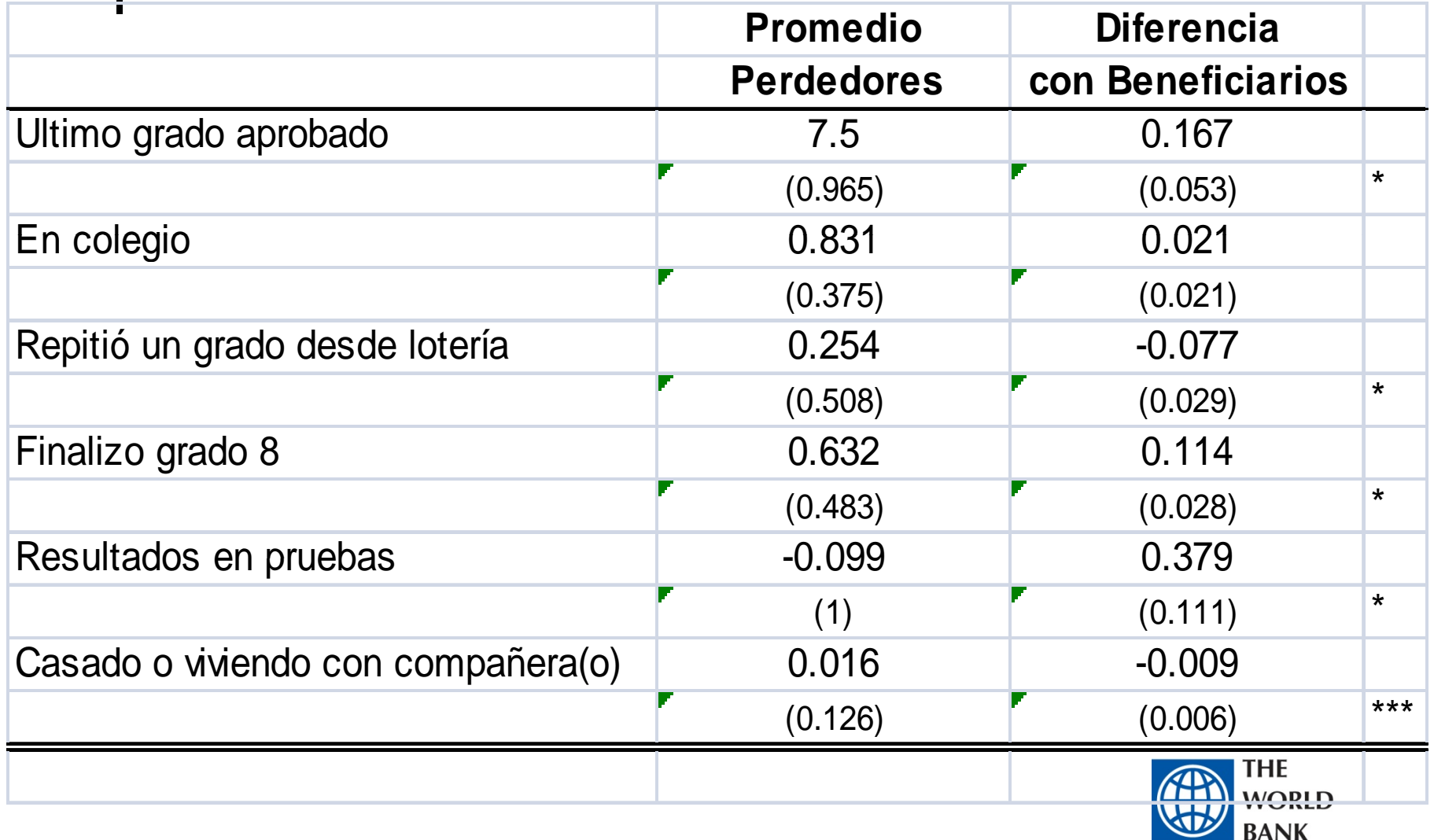

### Aletorización de entrada al programa

- 1. Cuando se aplica este método?
	- A. Cuando el gobierno / instituciones está planeando expansiones de cobertura en el tiempo
	- в. Es posible aleatorizar el orden de entrada
	- C. Además, es posible medir diferente intensidad de tratamiento: los que entran primero están "expuestos" por más tiempo al programa que los que entran más tarde
	- D. Usualmente, la aleatorizacion se realiza a un nivel geográfico

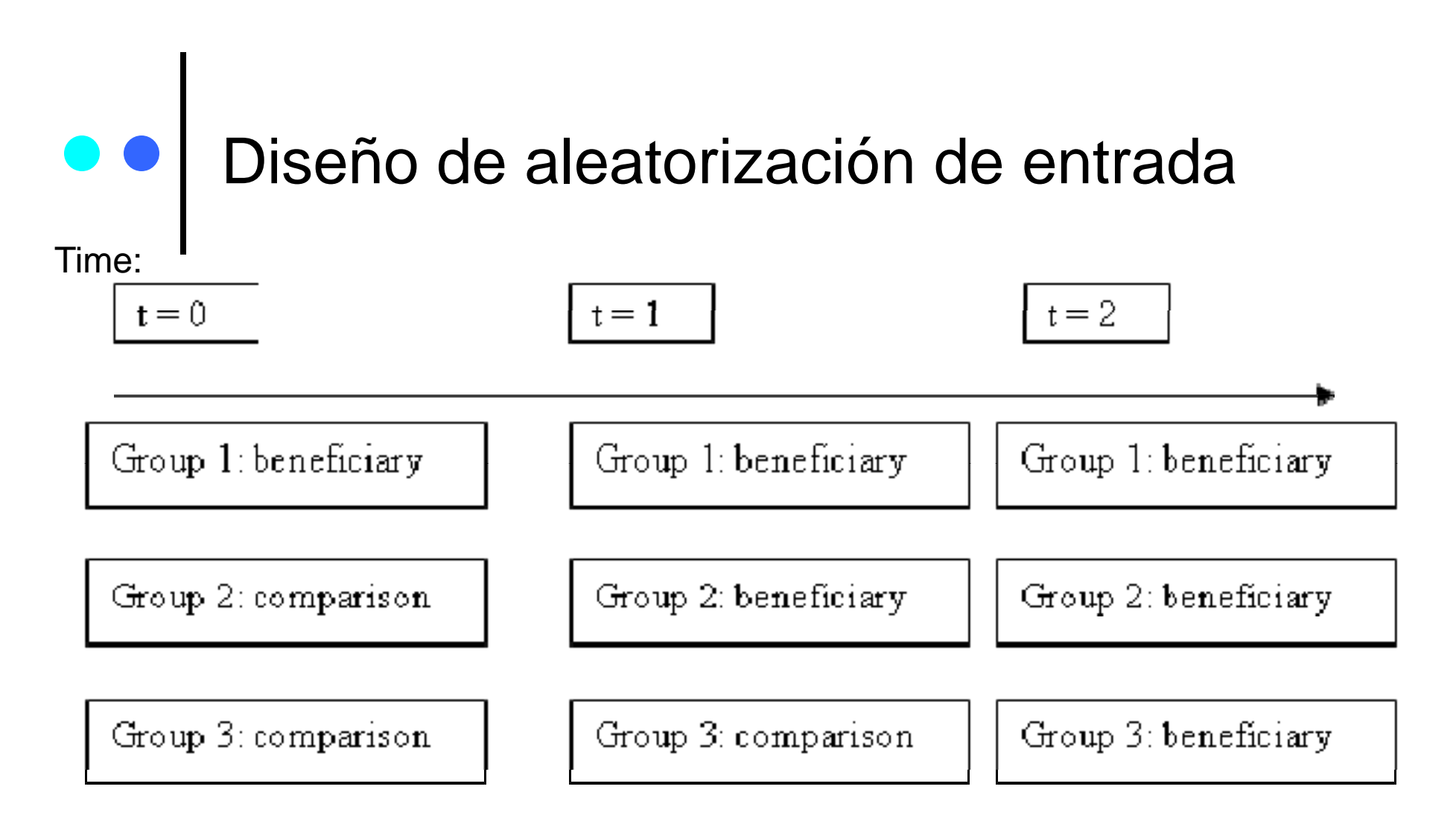

Time: at  $t=0$ , first group receive benefits; at  $t=1$  second group enters...and so on

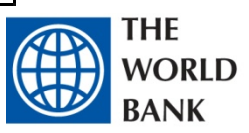

## Aleatorización de información

- 1. Es posible aleatorizar la información sobre el programa
	- A.Un grupo recibe información; el otro no
	- B. Cualquier individuo puede aplicar al programa (los que recibieron la información y los que no la recibieron)
- 2. La idea básica es crear una variable (la campaña de información), correlacionada con recibir los beneficios del programa, pero que no esta correlacionada con características de los individuos
	- A.Esto es, crear una variable instrumental correcta
- 3.Lo que se asume es que el grupo que recibe la información tiene una mayor probabilidad de recibir beneficios

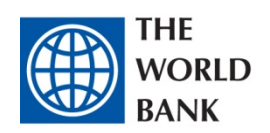

# Regresión de discontinuidad

- 1. Cuando se usa este método?
	- A. Los beneficiarios y no beneficiarios de un programa pueden ser ordenados usando una variables cuantificable (por ejemplo, el SISBEN)
	- B. El programa determina que un individuo / hogar / etc es elegible usando un punto de corte en el índice
	- C. El valor del índice es lo que define la asignación a los beneficios del programa

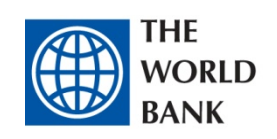

Índices son utilizados regularmente para focalizar programas sociales

Ejemplos:

- 1. Programas anti-pobreza
	- A focalizados a hogares debajo de un índice de pobreza
- 2. Programas pensiónales
	- $\rightarrow$  focalizados a poblaciones por encima de cierta edad
- 3. Becas
	- $\rightarrow$  focalizados a estudiantes con altos resultados en pruebas académicas

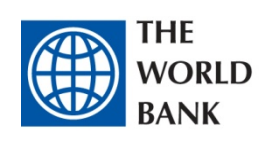

# Intuición: un ejemplo hipotético

**1.Método:**

- A. Construir un índice de pobreza de 1 a 100 basado en las características de los hogares antes de la intervención
- B.Los hogares con un puntaje menor a 50 puntos son pobres
- C.Los hogares con un puntaje por encima de 50 puntos no son pobres
- **2. Implementación de un programa**:
	- A.Transferencia de efectivo a los pobres
- **3. Evaluación:**
	- A.. Medir resultados (por ejemplo, en consumo o asistencia escolar) después del programa en hogares pobres cercanos a los 50 puntos contra hogares no pobres cercanos a los 50 pun tos

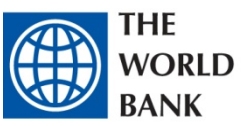

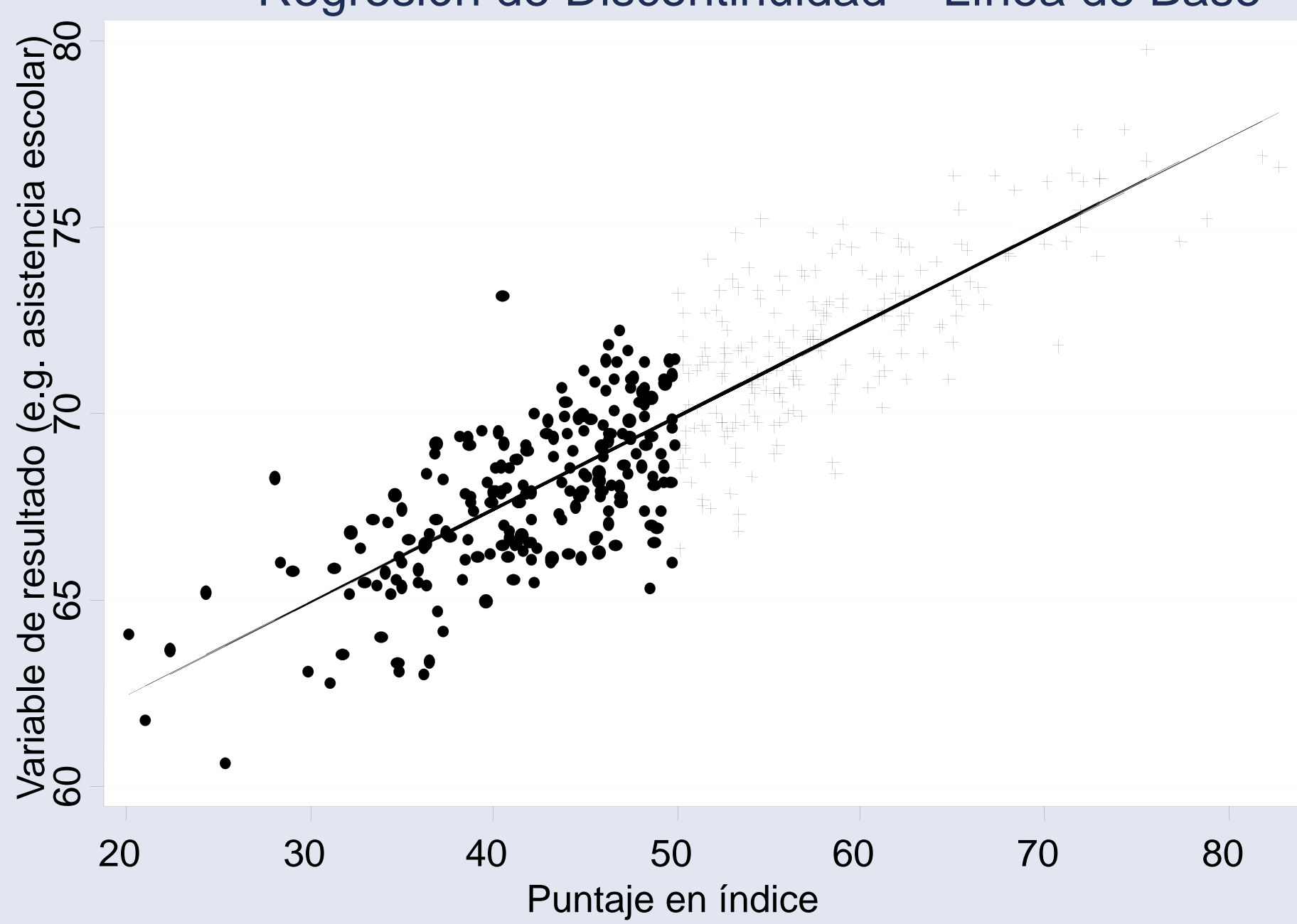

#### Regresión de Discontinuidad – Línea de Base

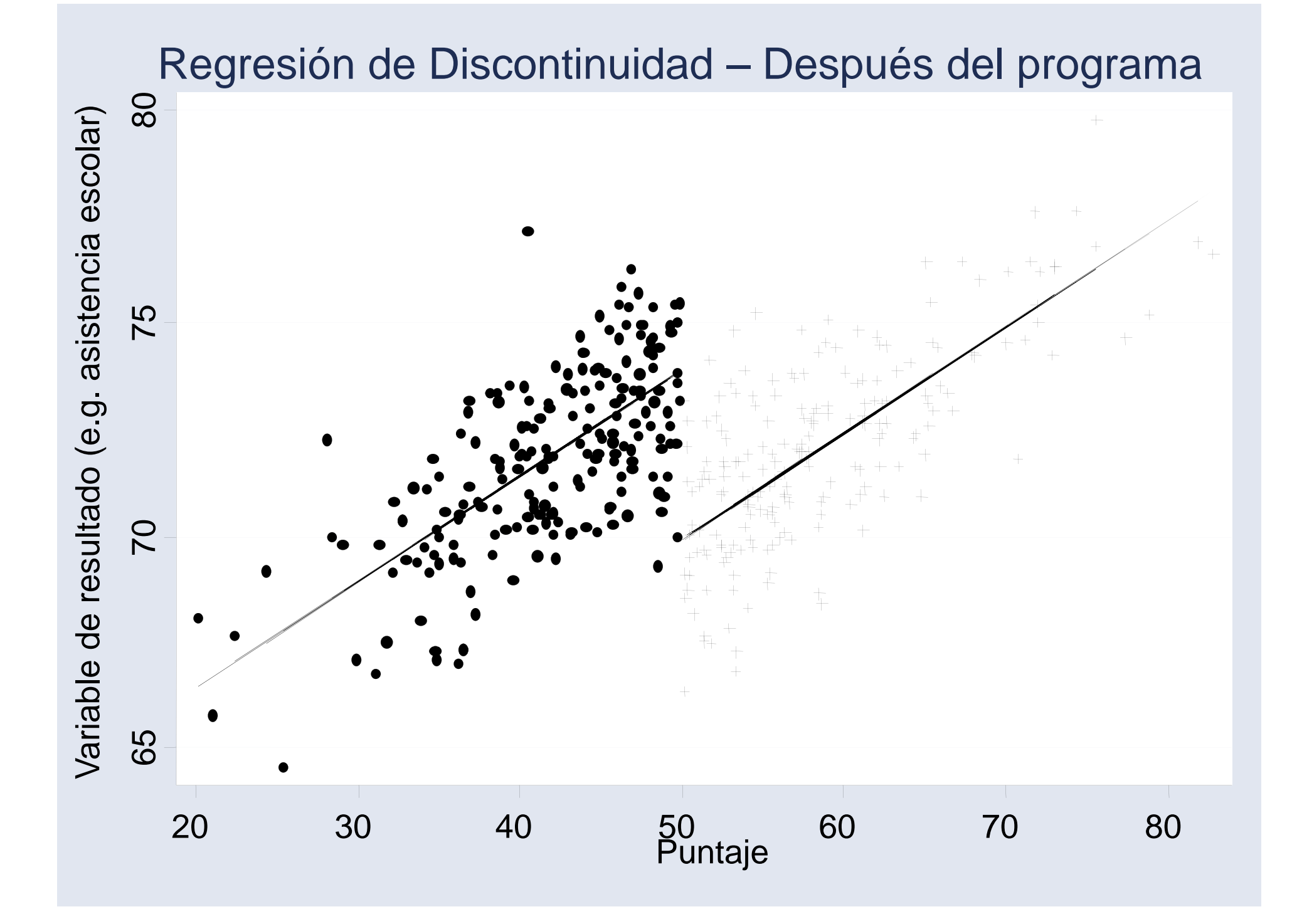

# Intuición

Los beneficiarios (los cuales están por encima del punto de corte) cercanos al punto de corte son muy similares a los no beneficiarios (los cuales están por debajo del punto de corte) que se encuentran cercanos al punto de corte

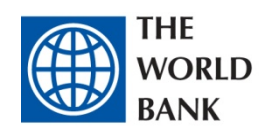

Problemas con Regresión de Discontinuidad

- 1. La estimación es "local"
	- A. No es un problema necesariamente: algunas veces el individuo que más nos interesa es el marginal
- 2. Es necesario tener un número "alto" de observaciones
	- A. De lo contrario, la estimación es muy imprecisa

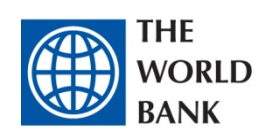

### Regresión de Discontinuidad: un ejemplo para Colombia

1. Los efectos de Reducciones en Costos Educativos sobre asistencia escolar (Barrera-Osorio, Linden y Urquiola, 2006)

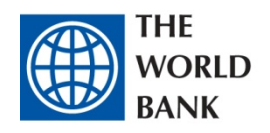

El programa de Gratuidad en la ciudad de Bogotá en el 2005

- 1. Cada años los gobiernos locales establecen una resolución que estipula el listado de cobros y la respectiva tarifa máxima
- 2. Estos costos pueden representar entre 7 y 29 dólares mensuales—aproximadamente entre 6 y 25 porciento del salario mínimo.
- 3.El programa de Gratuidad reduce algunos de estos cobros
- 4. El programa esta focalizado por medio del SISBEN (el cual identifica población vulnerable).
	- A.Basado en encuestas de hogares, cada hogar recibe un puntaje entre 0 y 100 puntos.
	- B. Basado en este puntaje, los hogares son clasificados en seis niveles (nivel 1 es el mas pobre, nivel 6 el mas rico)
	- C.. Hogares con un puntaje por debajo de 11 puntos están en Nivel 1, los que tiene puntaje entre 11  $\dot{y}$  22 en Nivel 2, entre 22 y 43 en Nivel 3, etc

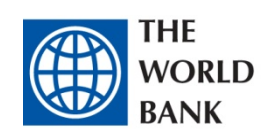

# El programa (continuación) El

- 1.. Para educación básica (grados 1-9), Nivel 1 de Sisben reciben una reducción del 100% en servicios complementarios, mientras que Sisben 2 y encima no reciben reducciones. . . . . . . . . .
- 2. Para grados 10 y 11, Sisben 1 reciben la eliminación de cobros de servicios académicos y complementarios, mientras que Sisben 2 recibe aproximadamente una reducción del 50%
- 3. Hogares en Niveles 3 y mayores, no reciben beneficios.

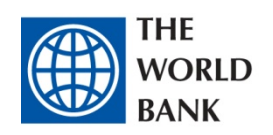

#### Son similares los grupos beneficiarios y de comparacion? Ingreso

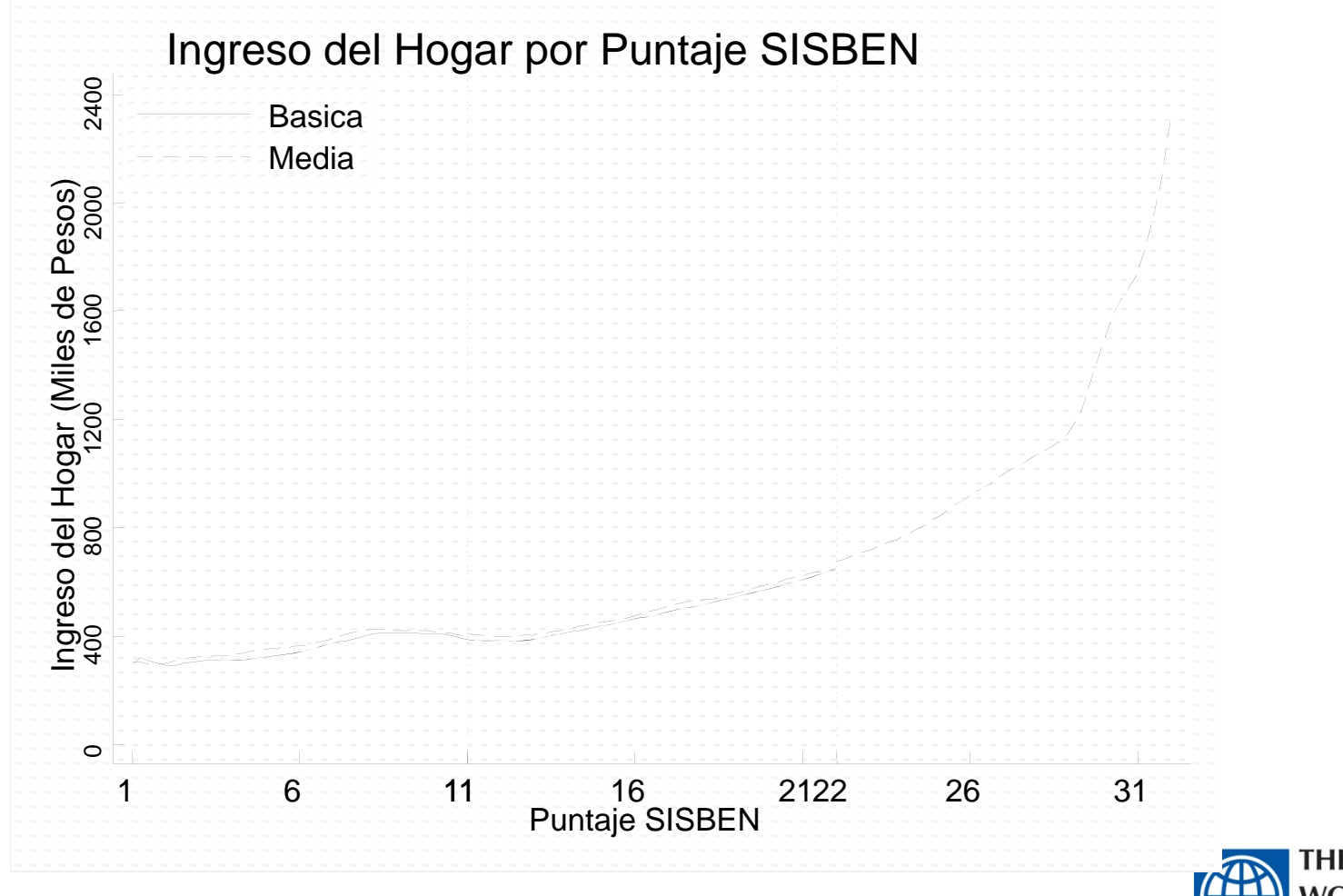

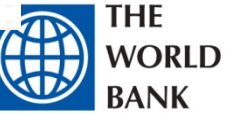

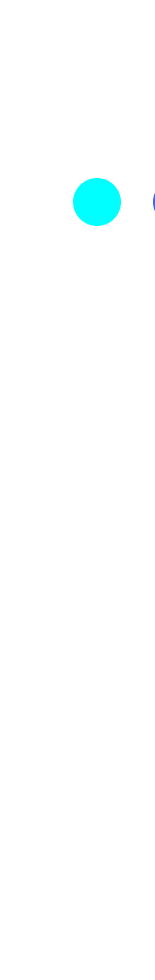

### Resultado principal

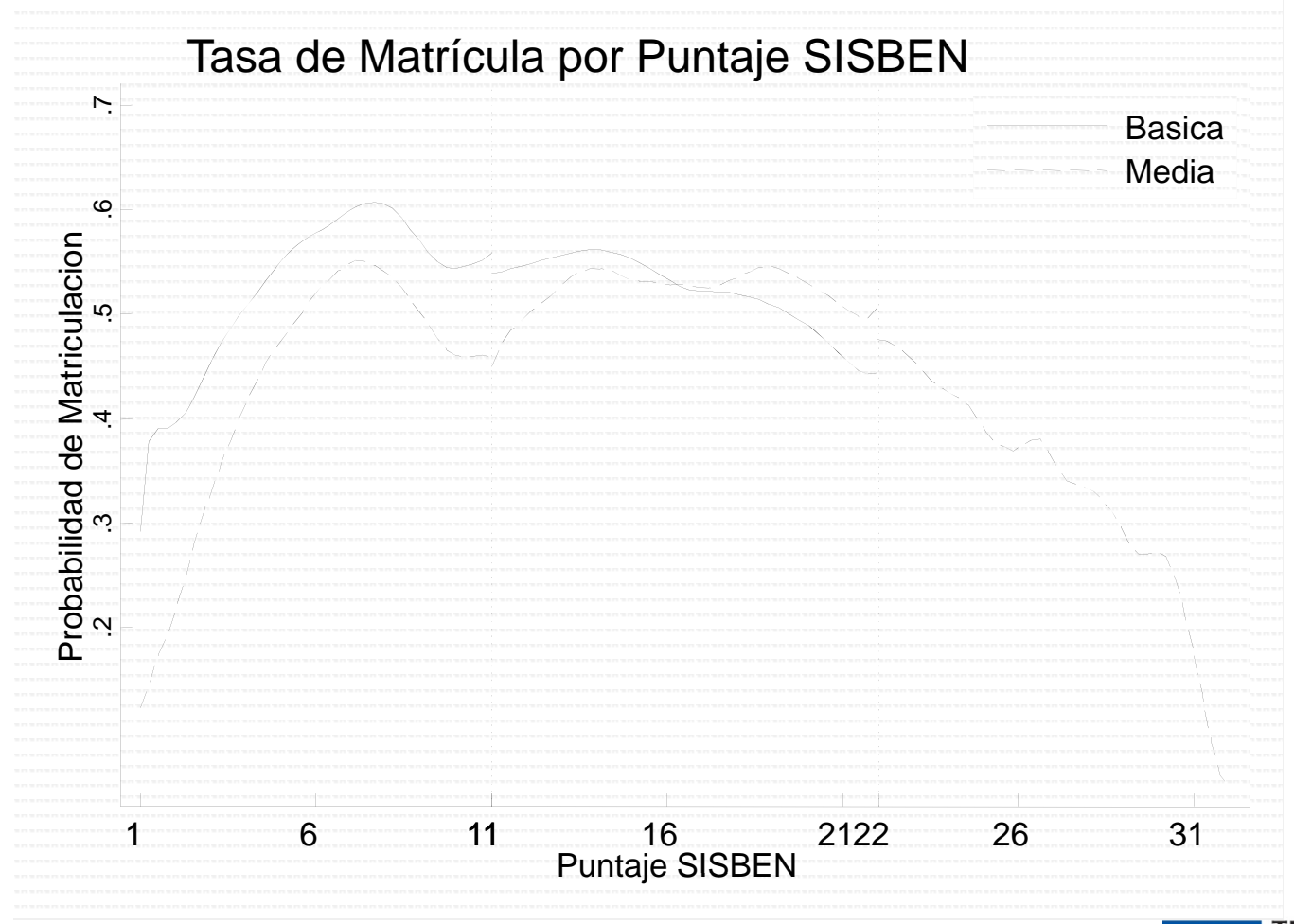

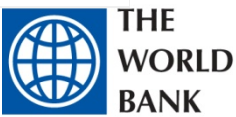

# Diferencias en Diferencias

- 1. Es un tipo de evaluación retrospectiva
- 2. Es posible encontrar un "experimento natural" que ayude a identificar el impacto de una política
	- **Service Service**  Por ejemplo, un cambio inesperado de una política determinada
	- $\overline{\phantom{a}}$  Por ejemplo, una política que afecte solo a las personas de 16 años y no <sup>a</sup> los de 15 15
- 3. La parte critica es identificar el grupo de comparación que es similar al tratado
- 4. Las características del este grupo deben ser lo mas similares al tratado para que la evaluación sea de buena calidad.

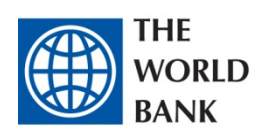

# Intuición

- 1. Encontrar un grupo de comparación con el mismo patrón de crecimiento en la variable de interés *antes* del programa
	- A. Los dos grupos (beneficiarios y de comparación) deben tener el mismo perfil antes de comenzar el programa

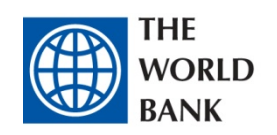

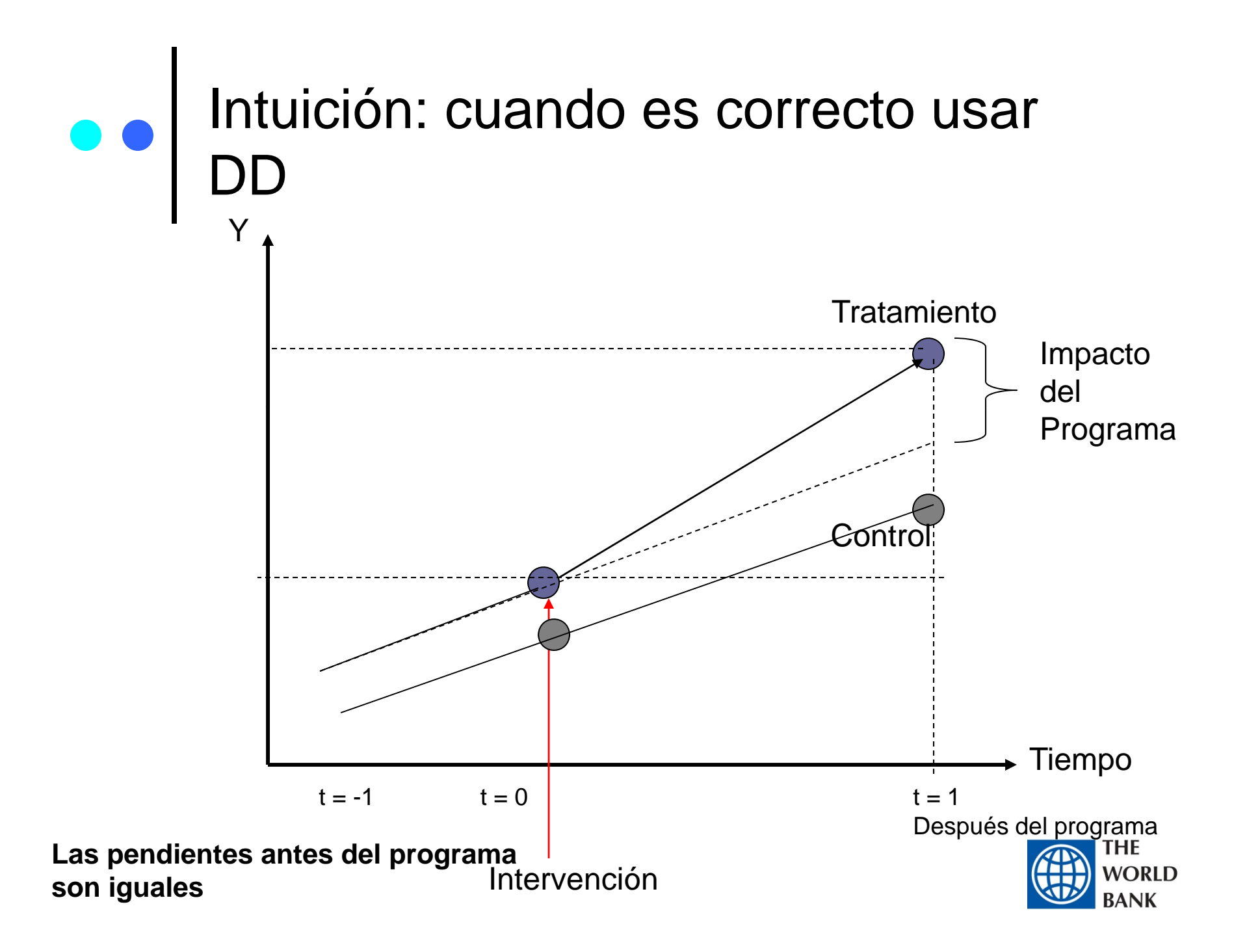

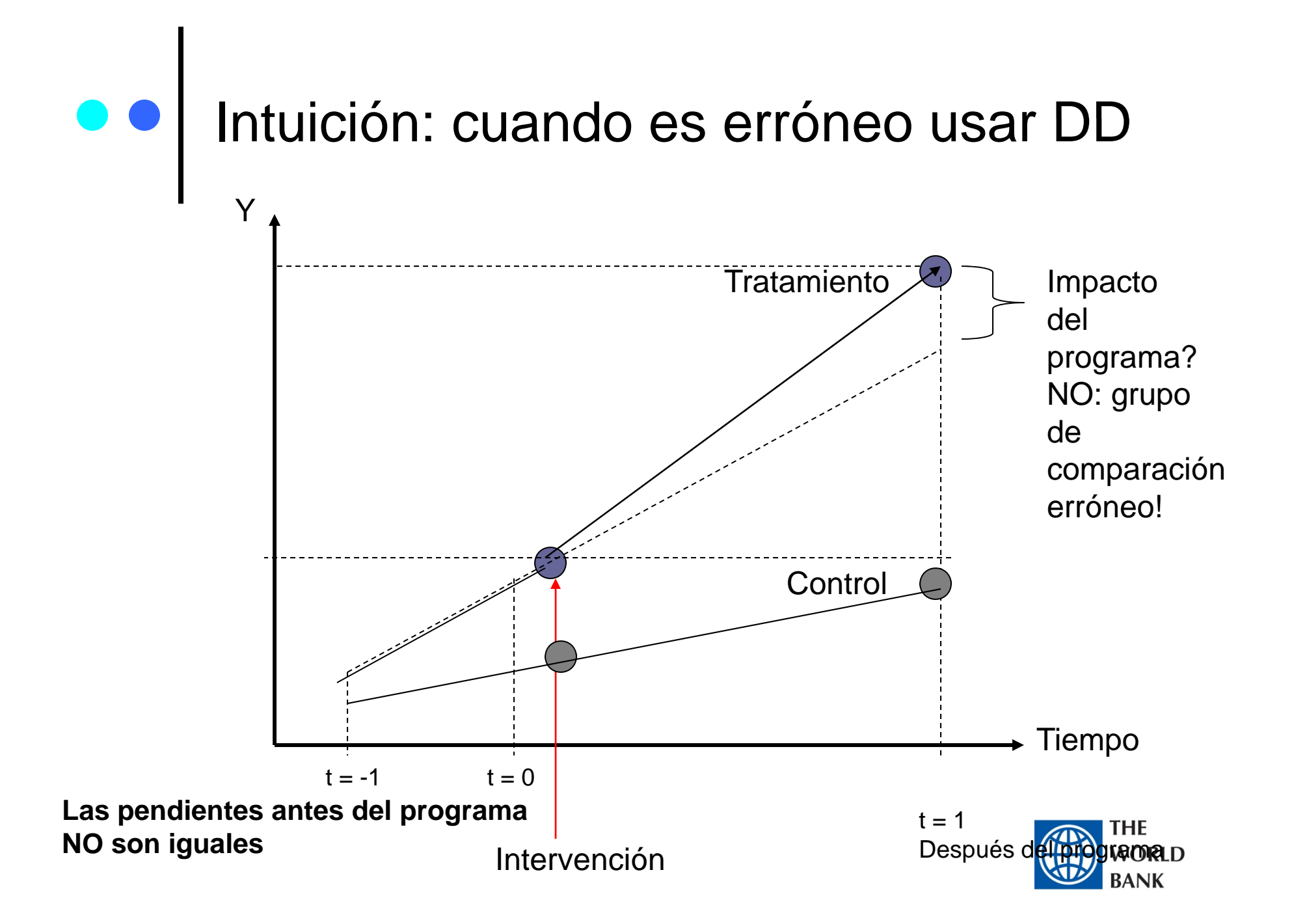

# O O DD: Potenciales problemas

- 1. El método controla por efectos "fijos" en el tiempo
	- 1.Efectos que son fijos en un momento del tiempo
	- A. Si los factores externos afectan de forma diferente a los grupos de comparación y control, entonces la estimación es sesgada
	- B.Si existen características no-observables que cambian en el tiempo, la estimación va a ser sesgada

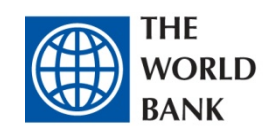

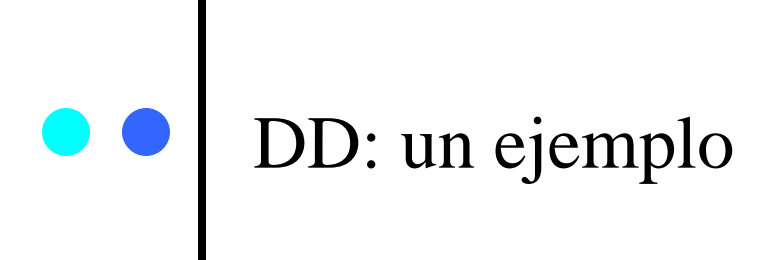

- 1. Evidencia de impacto de una construcción masiva de colegios en Indonesia sobre mercado laboral
- (Articulo: Schooling and labor market consequences of school construction in Indonesia: evidence from an unusual policy experiment (E. Duflo) American Economic Review Sept 2001)

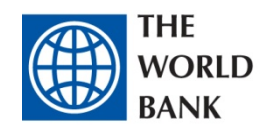

# O O Descripción del programa

- • Entre 1973 y 1978 el gobierno de Indonesia construyó 61,000 colegios (equivalente a un colegio por cada 500 niños entre los 5 y los 14 años de edad)
- • La tasa de matrícula (asistencia) incrementó de 69% a 85% entre 1973 y 1978
- • El numero de colegios construidos dependió del numero de niños por fuera del sistema en 1972

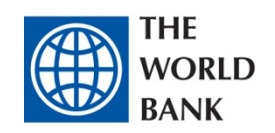

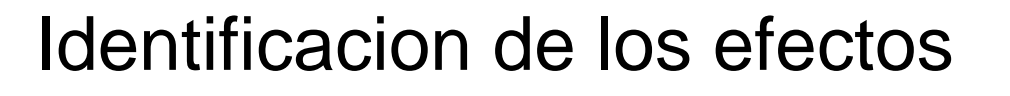

#### Existen dos fuentes de variación

- A. Por región: cada región recibió un número diferente de cole gios
- B. Por edad:
	- a. Niños que eran mayores de 12 años en 1972 no se beneficiaron del programa
	- b. Niños que eran menores de 12 años se beneficiaron del programa
		- •Entre más joven, más beneficios recibieron

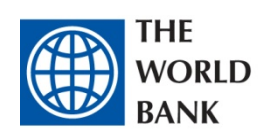

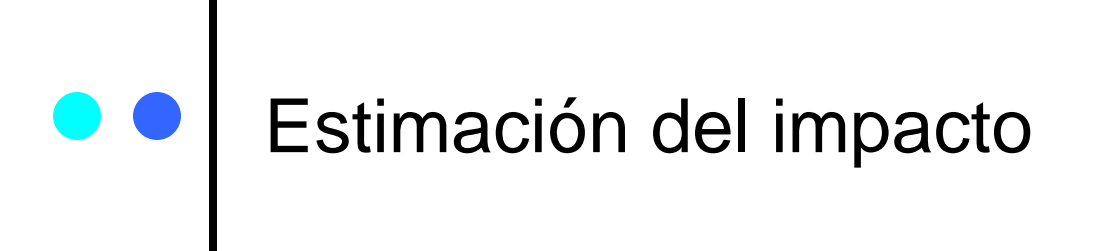

- 1. Dos simplificaciones
	- A.Intensidad por región: alta o baja
	- B. Grupos de niños afectados: la cohorte joven (beneficiarios) y no joven (comparación)

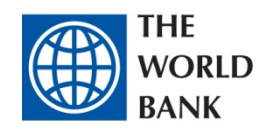

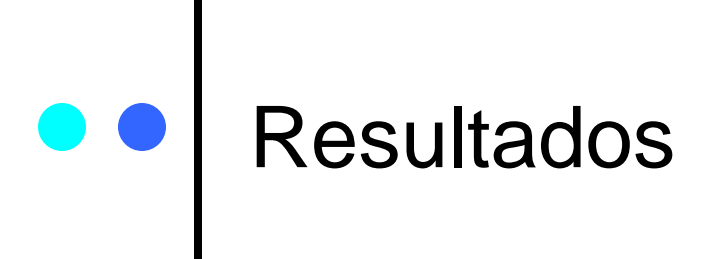

Efectos del programa: Años de Educación

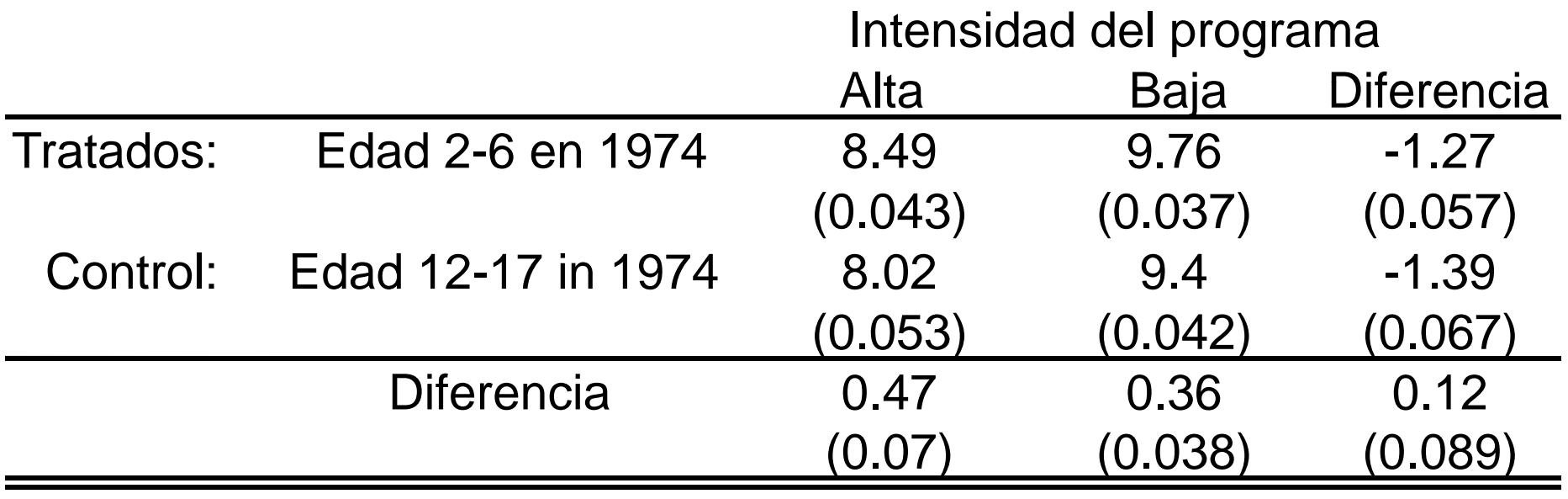

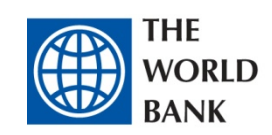

## Placebo: No deberíamos encontrar efectos

Efectos del programa: Años de Educación

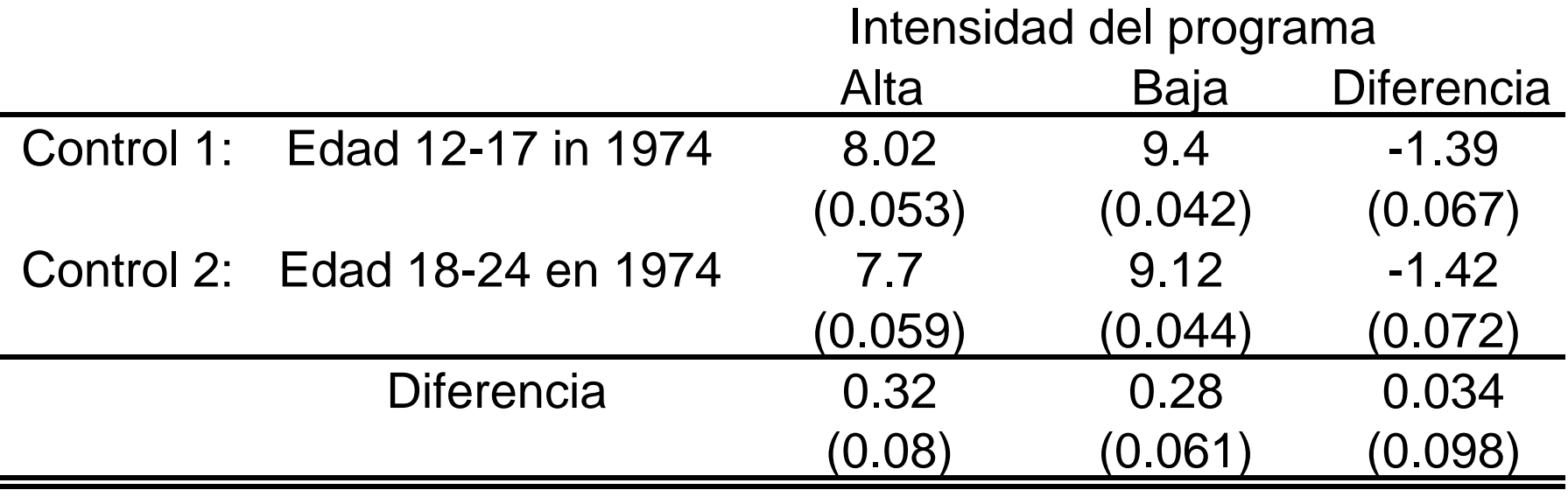

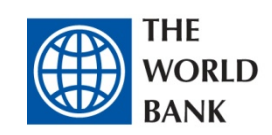

### Metodos de Pareo (Propensity and matching estimation)

- 1. Toma el grupo de comparación de una encuesta amplia
- 2.Cada beneficiario del programa tiene individuos de comparación con características observables muy similares <sup>a</sup> los tratados
- 3. El método asume que no existe auto-selección basado en características no observables, y que la selección se realiza por medio de características observables

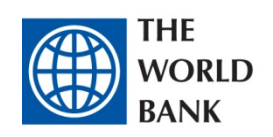

# Como se hace este procedimiento? Dos pasos

- 1. Estimación del Puntaje de ser "propenso" <sup>a</sup> ser tratado (Puntaje de "Propensidad"—"Propensity score"): El puntaje de "propensidad" es la probabilidad de recibir el programa dado las variables observadas antes de del programa
	- A. Estimar la probabilidad de ser tratado basado en las características medidas en la encuesta
- 2. Estimación del efecto promedio dado el puntaje de "propensidad"
	- A. Para cada tratado identificar controle(s) que tengan el mismo (o cercano) puntaje de "propensidad";
	- B.Computar el efecto de tratamiento para cada unidad
	- C. Obtener el promedio para todos los tratados

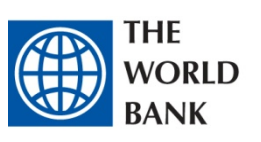

## Problemas con Métodos de Pareo

1. El problema mas importante es asumir que las variables no observables no juegan un papel importante en ser beneficiario de un programa

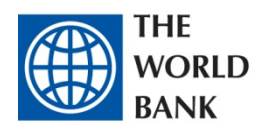

# Comentarios finales

- 1. Qué datos se necesitan para cada uno de estos métodos?
- 2.Cuando aplicar cada método?

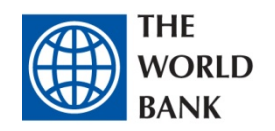

## Qué datos se necesitan para cada uno de estos métodos?

- 1.Aleatorización: idealmente, tener una línea de base (pero no es necesario); tener datos de seguimiento, y construir los datos de forma simultanea a la implementación del programa
- 2.. RD: datos de la variable de asignación y datos de resultados; idealmente tener una línea de base
- 3.IV: tener un instrumento valido
- 4.. DD: datos en el tiempo *antes* y después del programa; series largas de tiempo
- 5. Estimación de Pareo: datos detallados de línea de base y de seguimiento
	- A. Los requerimientos de datos aumentan entre 1 a 5; DD y Métodos de Pareo requieren muchos datos de alta calidad

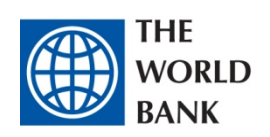

# Cuando aplicar cada método?

- 1.. Idealmente, aleatorización es la mejor opción
	- A. Aleatorización individual o geográfica; hacer programas pilotos antes de expandir
	- B. Aleatorización de entrada: programa es universal y y el programa se hace a pasos
		- ayuda en la administración del programa
- 2. RD
	- A. El programa es focalizado utilizando un índice
- 3. DD y Pareo:
	- A. Programa no es universal, y se cuentan con datos de alta calidad antes y después del programa

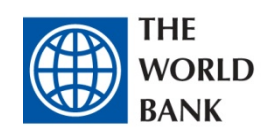